### Photoshop Lightroom 6/CC

13 ISBN 9787115428115

出版时间:2016-9

页数:480

作者:斯科特·凯尔比

版权说明:本站所提供下载的PDF图书仅提供预览和简介以及在线试读,请支持正版图书。

www.tushu000.com

Scott Kelby

 $\blacksquare$ Photoshop Lightroom  $\blacksquare$ Photoshop

 $Web$ 

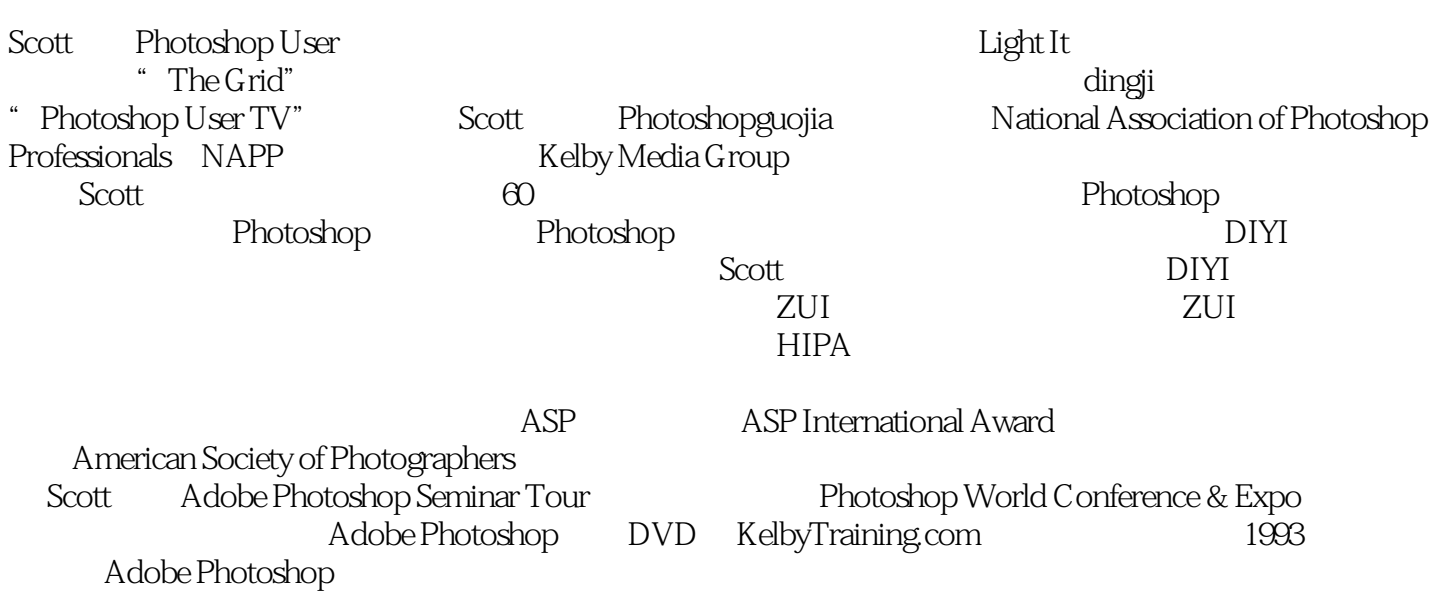

第1章 13

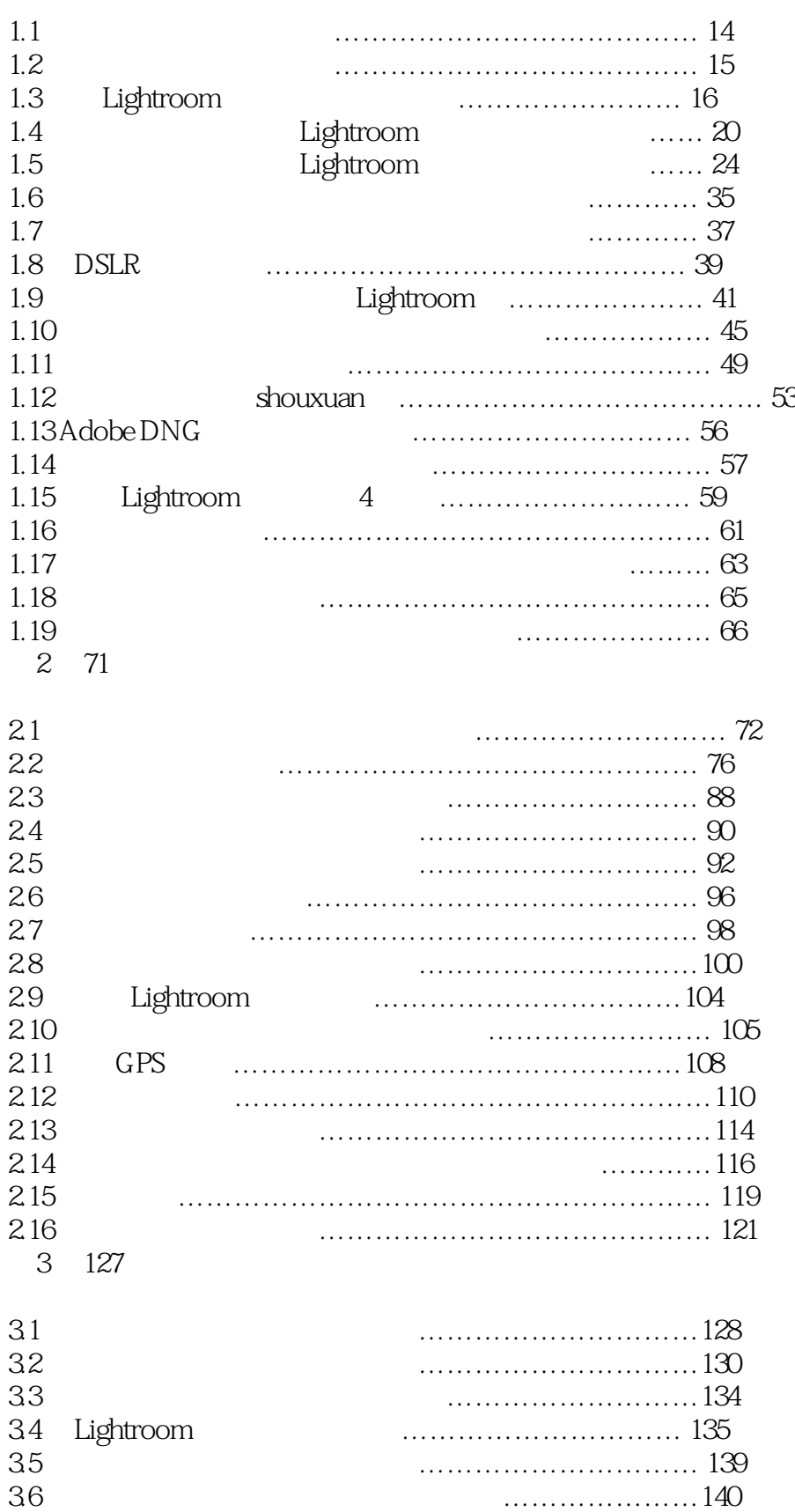

#### 第4章 147

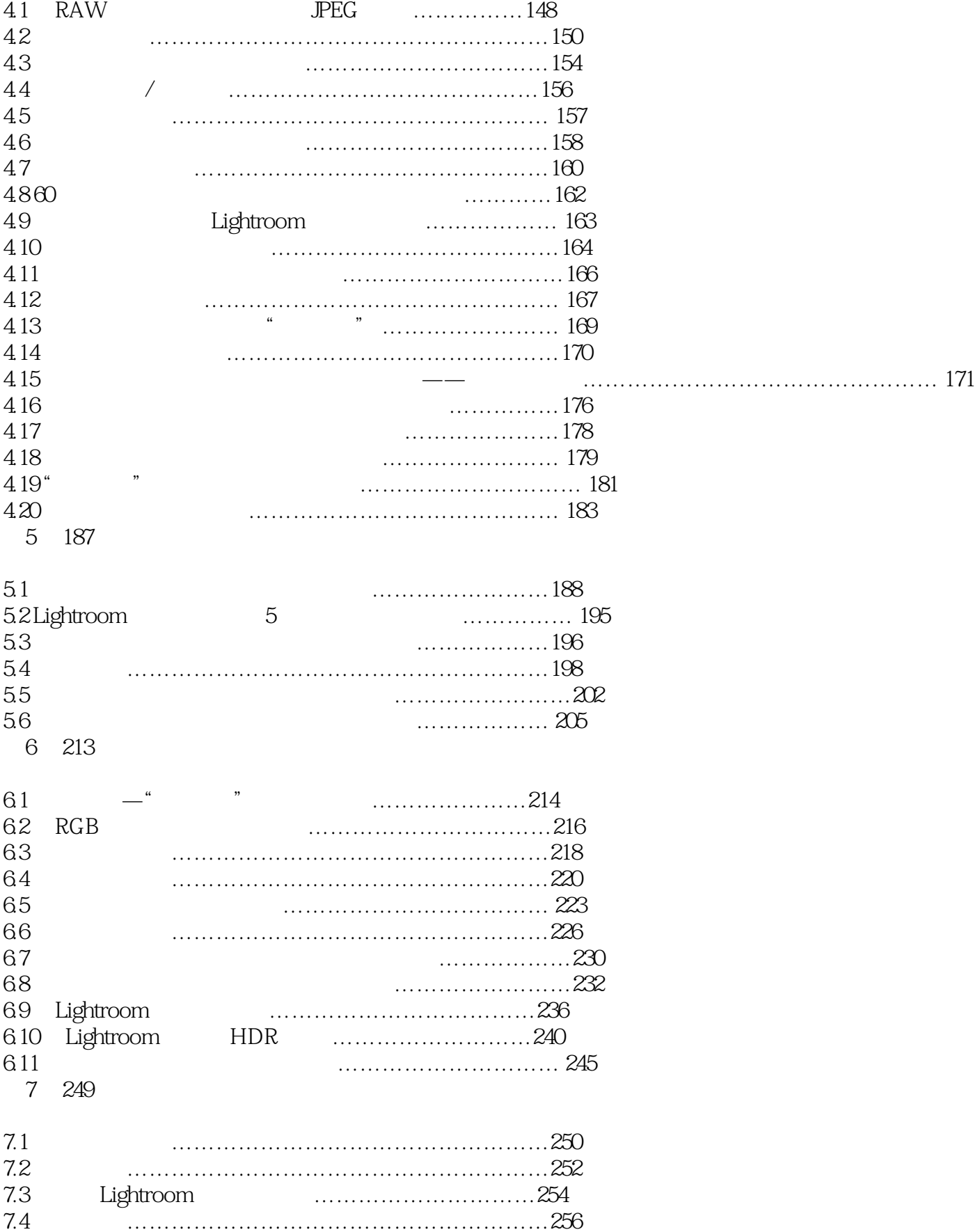

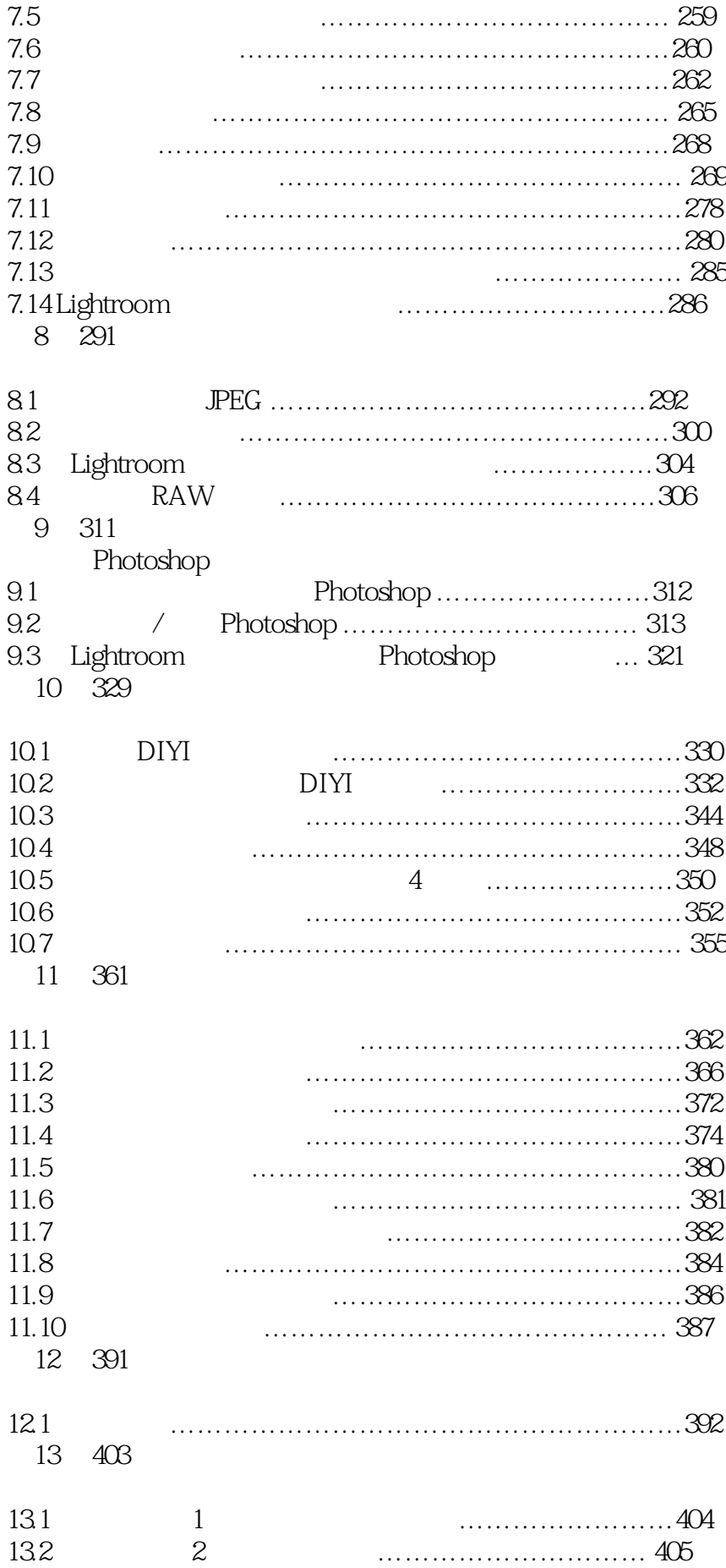

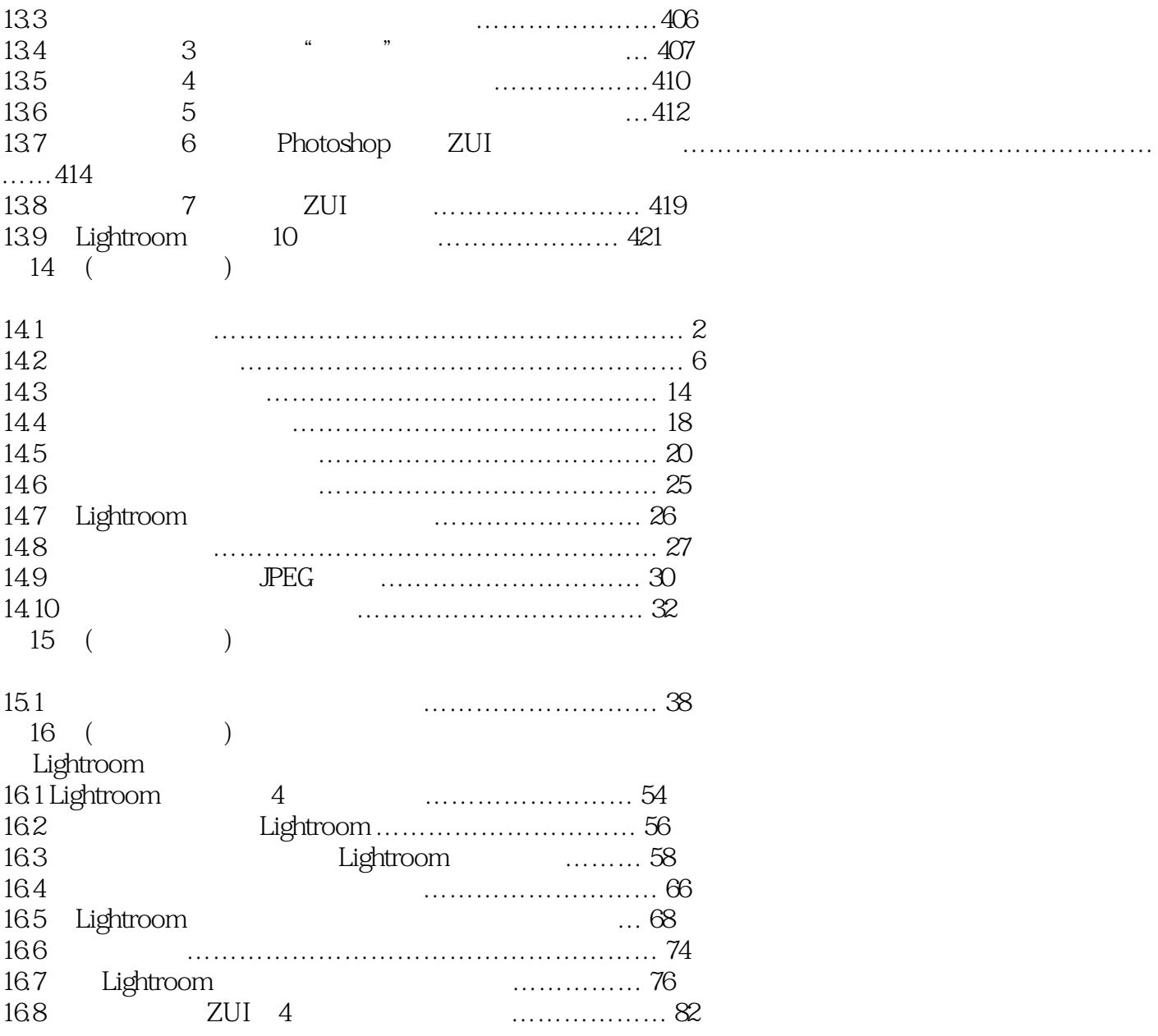

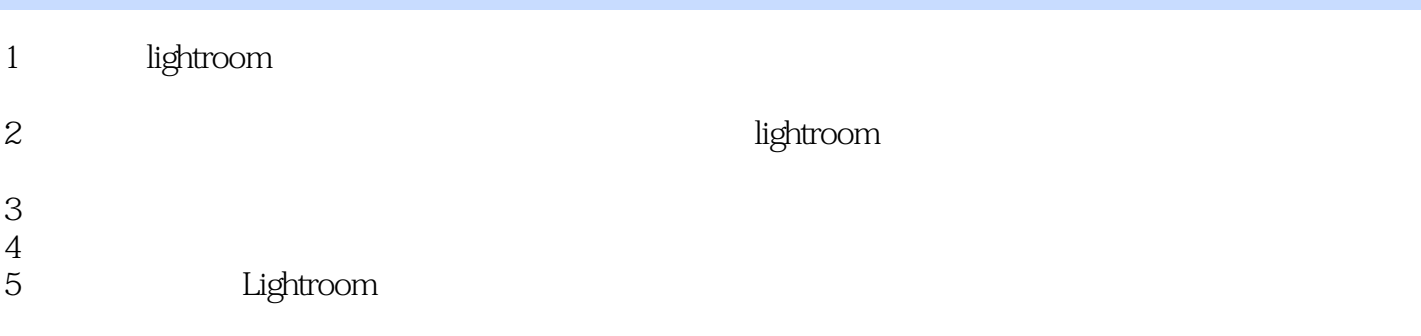

本站所提供下载的PDF图书仅提供预览和简介,请支持正版图书。

:www.tushu000.com